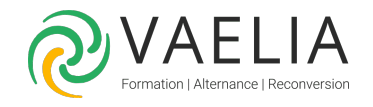

# Formation Access Avancé - Utiliser les fonctionnalités avancées

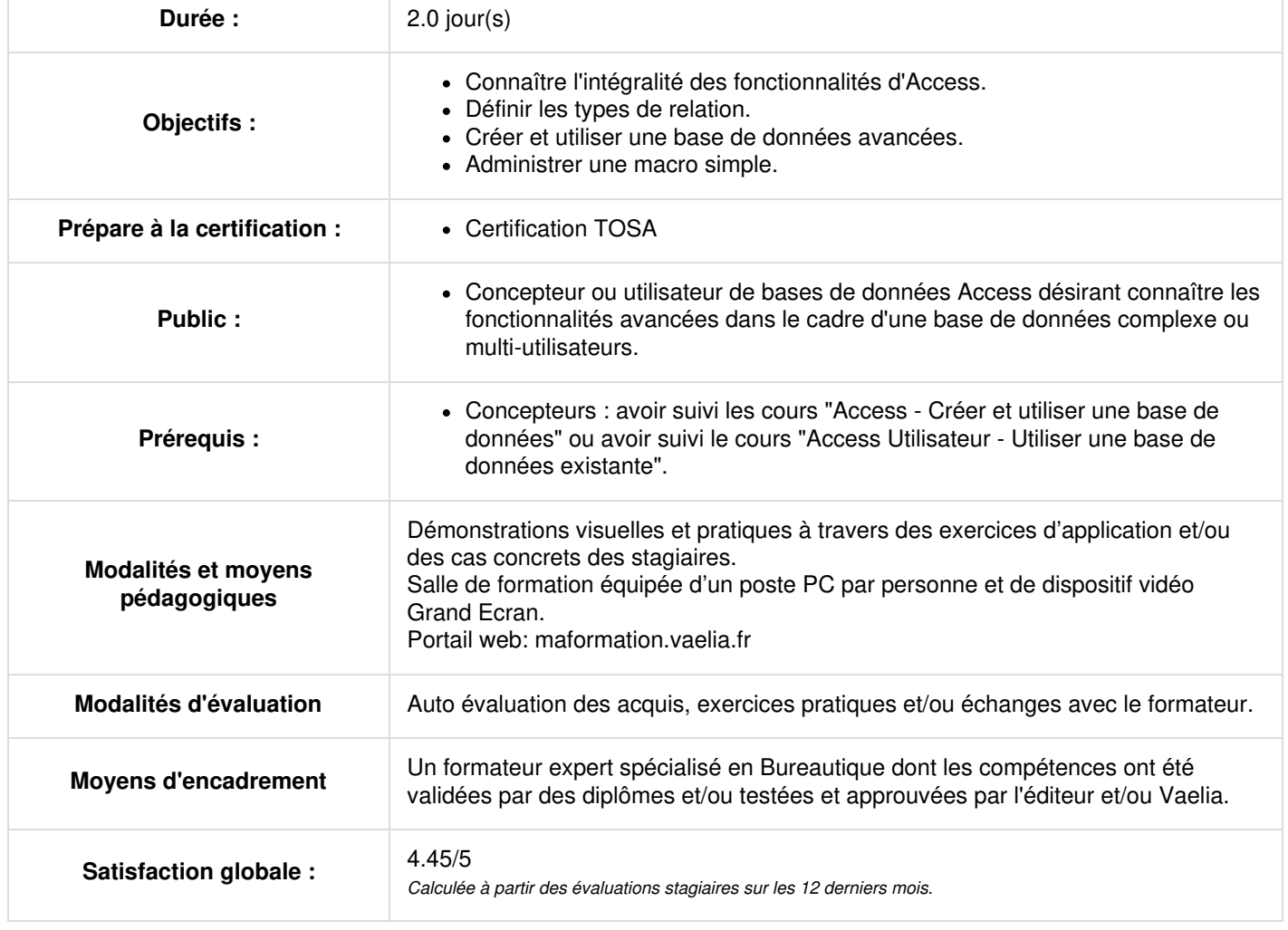

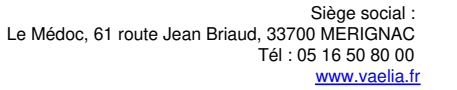

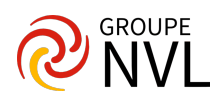

### **Jour 1**

#### **Rappel des généralités d'Access**

- Rappeler les règles de normalisation
- Présenter les différents objets
- Présenter les propriétés des champs
- Utiliser des données externes (import, export)
- Tables attachées

#### **Les relations**

- Définir les types de relation
- Appliquer une intégrité référentielle
- Modifier les jointures

#### **Les formulaires et les états avancés**

- Créer des contrôles calculés
- La boîte à outils
- Gestion des contrôles (listes déroulantes, onglets, groupe d'options)
- Créer des sous formulaires et des sous états
- Exporter un état au format Snapshot (.snp )

## **Jour 2**

#### **Les requêtes avancées**

- Requête de regroupement
- Requête d'analyse croisée
- Requête de recherche de doublons
- Requête de non correspondance
- Requête paramétrée
- Les calculs dans les requêtes
- Les requêtes Actions
- Propriétés de requête et de champ

#### **Les macros**

- Créer une macro simple
- Définir les actions et arguments
- Affecter une macro à un évènement d'un formulaire
- Affecter une macro à des contrôles
- Créer un formulaire de démarrage
- Identifier les limites des macros

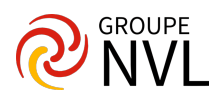